### **Webex Contact Center**

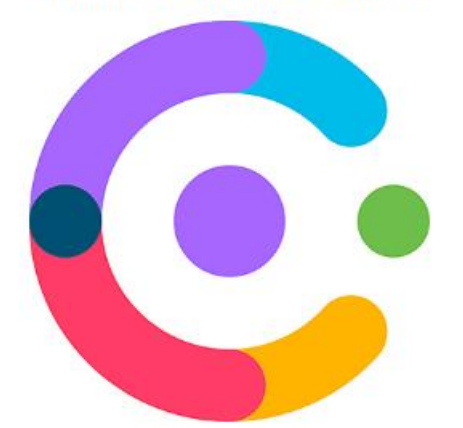

To start your journey as a System Administrator of a Cisco Webex Contact Center you may want to familiarize yourself with terms and concepts. This short video, less [than 4 minutes long, is a great place to](https://veracitykb.atlassian.net/wiki/spaces/KB/pages/351830214/Introduction+to+Terms) begin:

## Introduction to Terms

On the Veracity Networks Knowledgebase, we have longer, more in-depth videos that we invite you to view. Notice that some videos and documents are for the Administrator and the Management Portal and others are for the Agent and the Agent Desktop client.

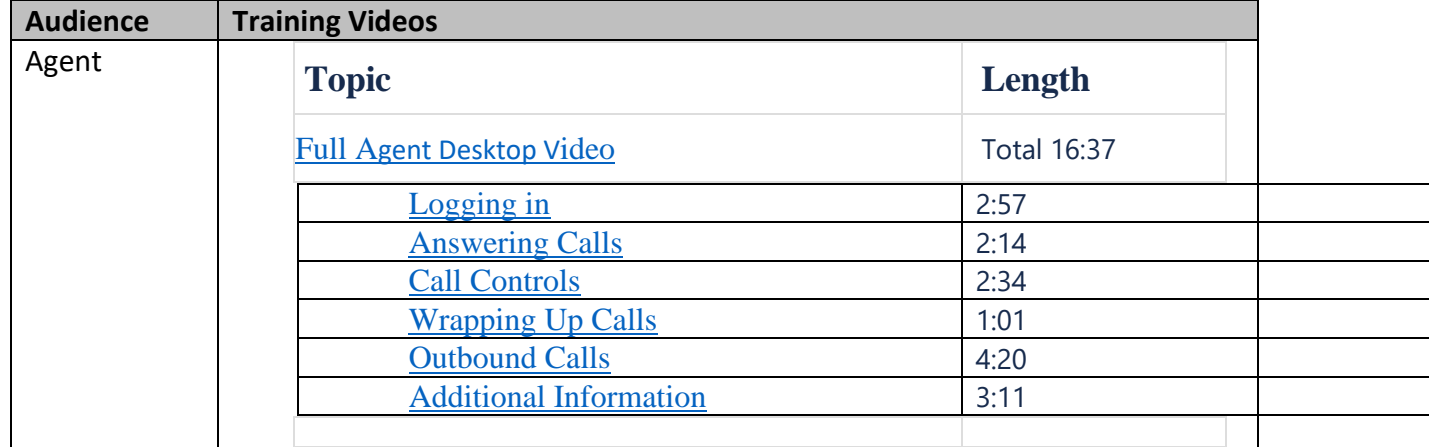

The suggested approach for the different users:

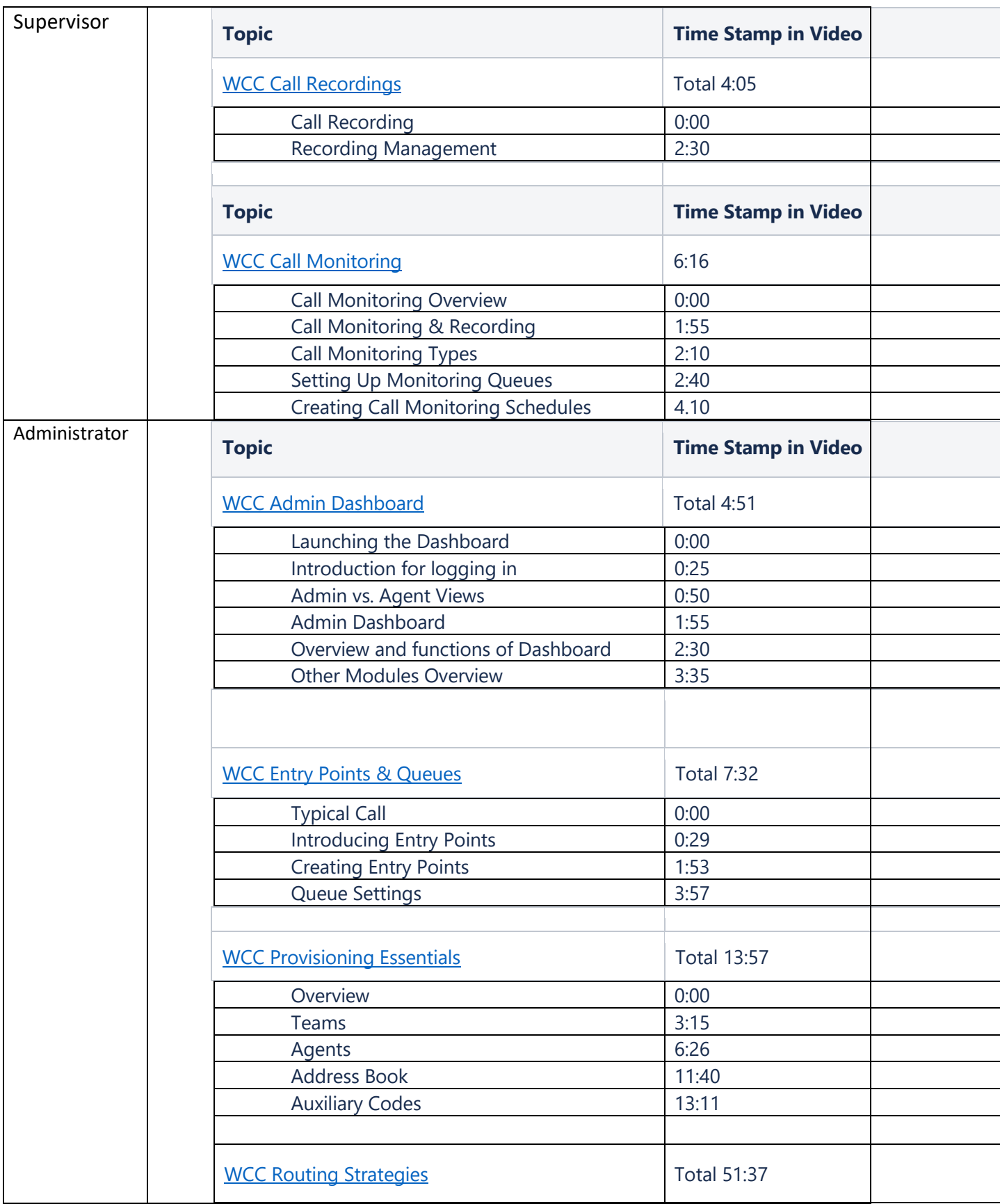

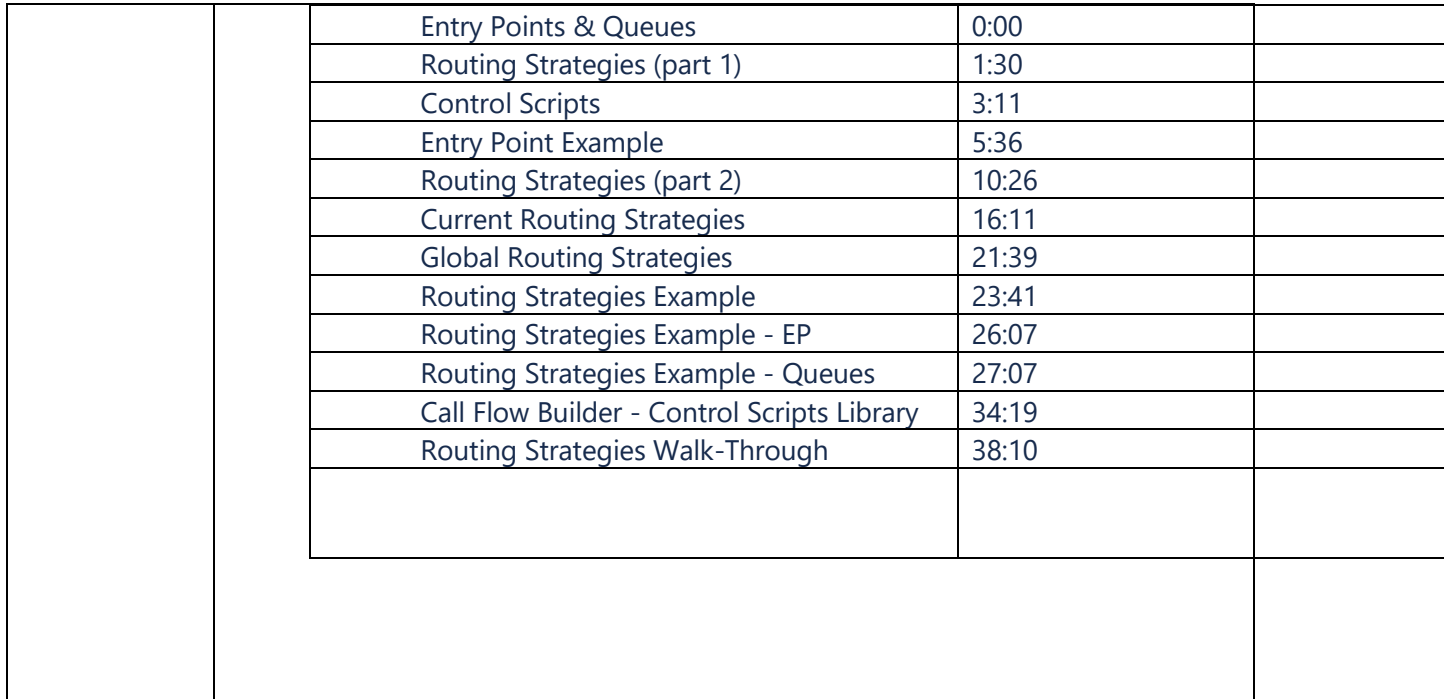

# Training Videos<br>Agent Training **Administrator Training**

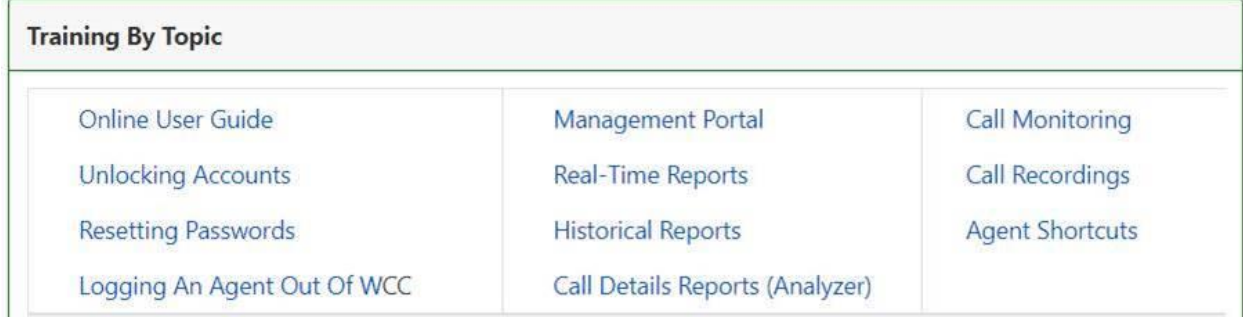

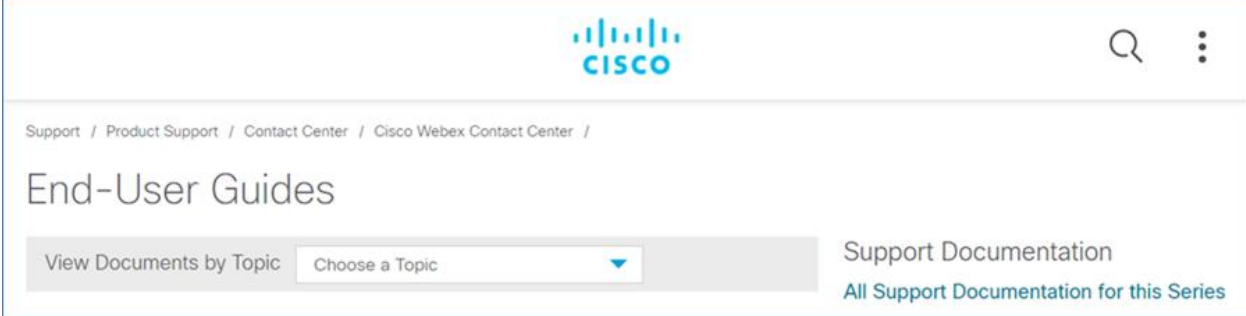

>>>>>>>>>>>>>>>>>>>>>>>>>>>>>>>>>>>>>>>><<<<<<<<<<<<<<<<<<<<<<<<<<<<<<<<<<<<<<<<<<<<<

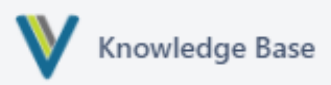

On the Veracity Networks Knowledgebase we have other extremely helpful documents that we would like to invite you to view.

For example, we have Quick Start Guides for Agents, Supervisors, and Administrators.

## **Agent Desktop Quick Start Guide**

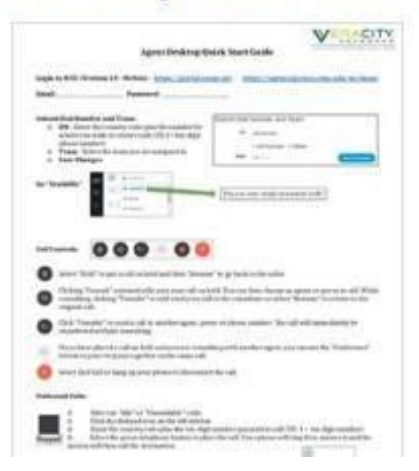

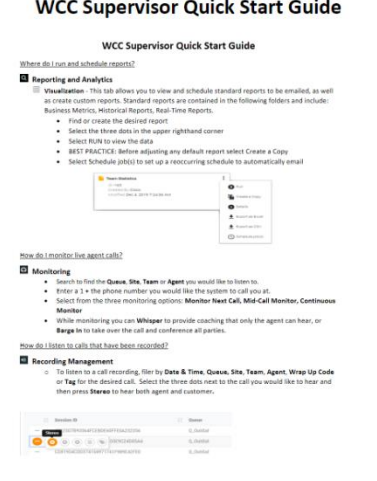

#### WCC Administrator Quick Start Guide

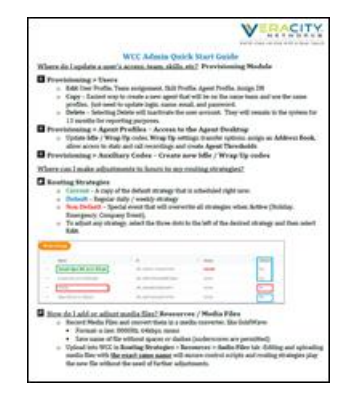